# **Large Image Solution Pack**

# **Overview**

The Large Image Solution Pack module supports ingesting and viewing TIF/TIFF files, which by nature tend to be extremely large in both filesize and resolution. The module supports creation of derivatives for use when a smaller filesize is necessary, and also supports the installation of image viewers that can accommodate the larger resolution.

# Dependencies

- [Islandora](https://wiki.lyrasis.org/display/ISLANDORA718/Islandora+Core+Module)
- [Tuque](https://wiki.lyrasis.org/display/ISLANDORA718/APPENDIX+G+-+All+About+Tuque)
- **[ImageMagick](https://wiki.lyrasis.org/display/ISLANDORA718/ImageMagick) is required to create image derivatives**
- [Kakadu](https://wiki.duraspace.org/pages/viewpage.action?pageId=69833580#NotesonSolutionPack&ToolDependencies-Kakadu) (bundled with Djatoka)

To successfully create derivative datastreams, ImageMagick (TN & JPG) needs to be installed on the server. To create JP2 datastreams, Kakadu is the preferred solution, but ImageMagick can be used if it has been built with JPEG2000 support.

### Downloads

[Release Notes and Downloads](https://wiki.lyrasis.org/display/ISLANDORA718/Release+Notes+and+Downloads)

# **Configuration**

The Large Image Solution Pack module's configuration page can be found at http://**path.to.your.site**/admin/islandora/solution\_pack\_config/large\_image, and contains the following settings:

- **Lossless Derivative Creation?**: Enabling this will force the Large Image Solution Pack to use reversible lossless compression when creating JP2 derivatives. When a JP2 original is uploaded, a second "use" copy is created for the JP2 datastream.
- **Use Kakadu for Image Compression?**: The Kakadu software suite can be installed on your server to take advantage of its much faster kdu\_compress program. Users often use the copy of kdu\_compress that comes bundled with Djatoka (see below), but you can also check out the official website at <http://www.kakadusoftware.com/>for download and installation instructions.

Configure the image-tool kit to use ImageMagick rather than GD in Administration > Configuration > Media > Image Toolkit (admin/config/media/imagetoolkit). If GD is selected, TN and JPG datastreams will not be generated.

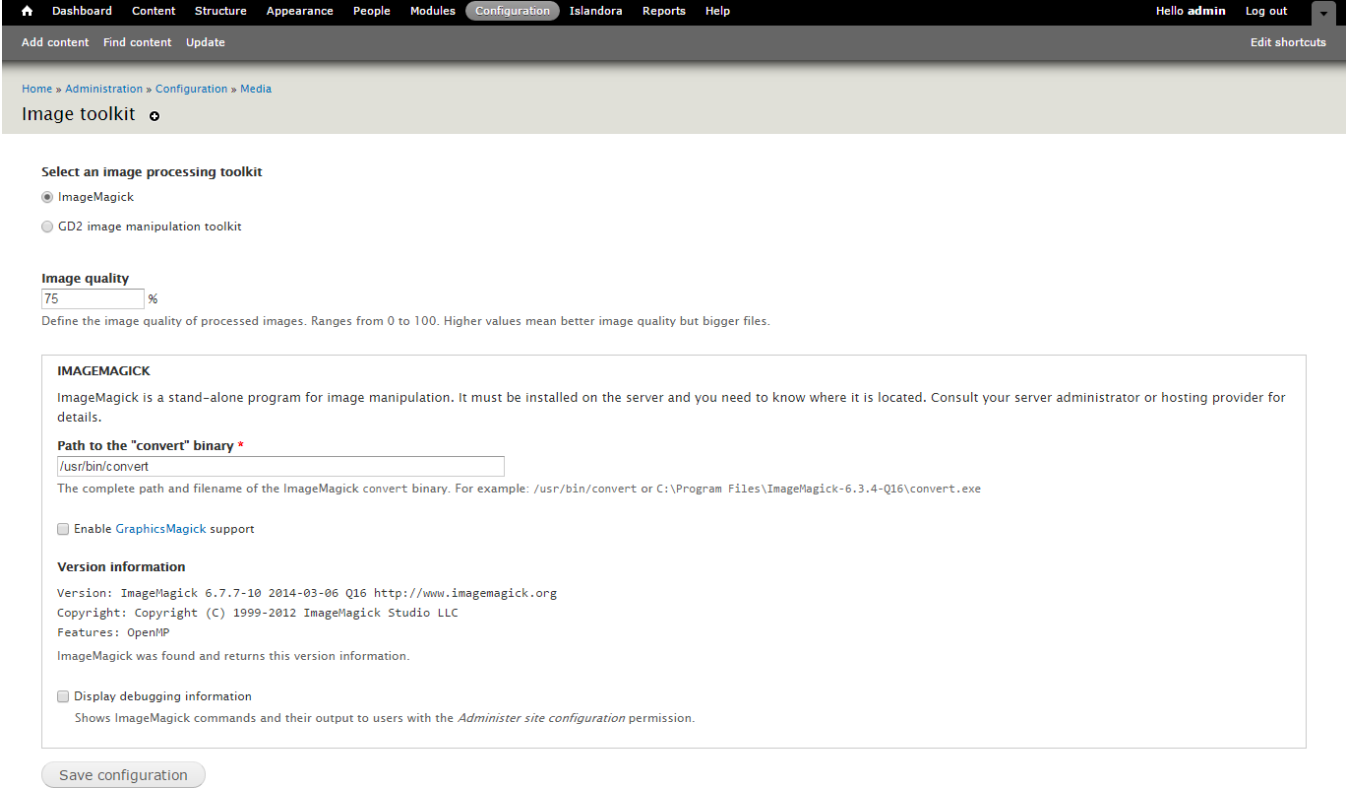

ect configuration options and viewer in Administration > Islandora > Solution pack configuration > Large Image Collection (admin/islandora /solution\_pack\_config/large\_image).

To use Kakadu, make sure that kdu\_compress and kdu\_expand are avaliable to the Apache user. Often users will create symbolic links from /usr /local/bin/kdu\_compress to their installation of Kakadu that comes bundled with [Adore-Djatoka.](http://sourceforge.net/apps/mediawiki/djatoka/index.php?title=Installation) Make sure that the required dynamic libriraries that come with Kakadu are accessible to kdu\_compress and kdu\_expand. If they are not present, attempting to run either command from the terminal will inform you it's libraries are missing. You can also use a symbolic link from /usr/local/lib to include these libraries, remember to restart the terminal so your changes take affect. Also, make sure the php settings allow for enough memory and upload size: upload\_max\_filesize, post\_max\_size and memory\_limit.

Sel

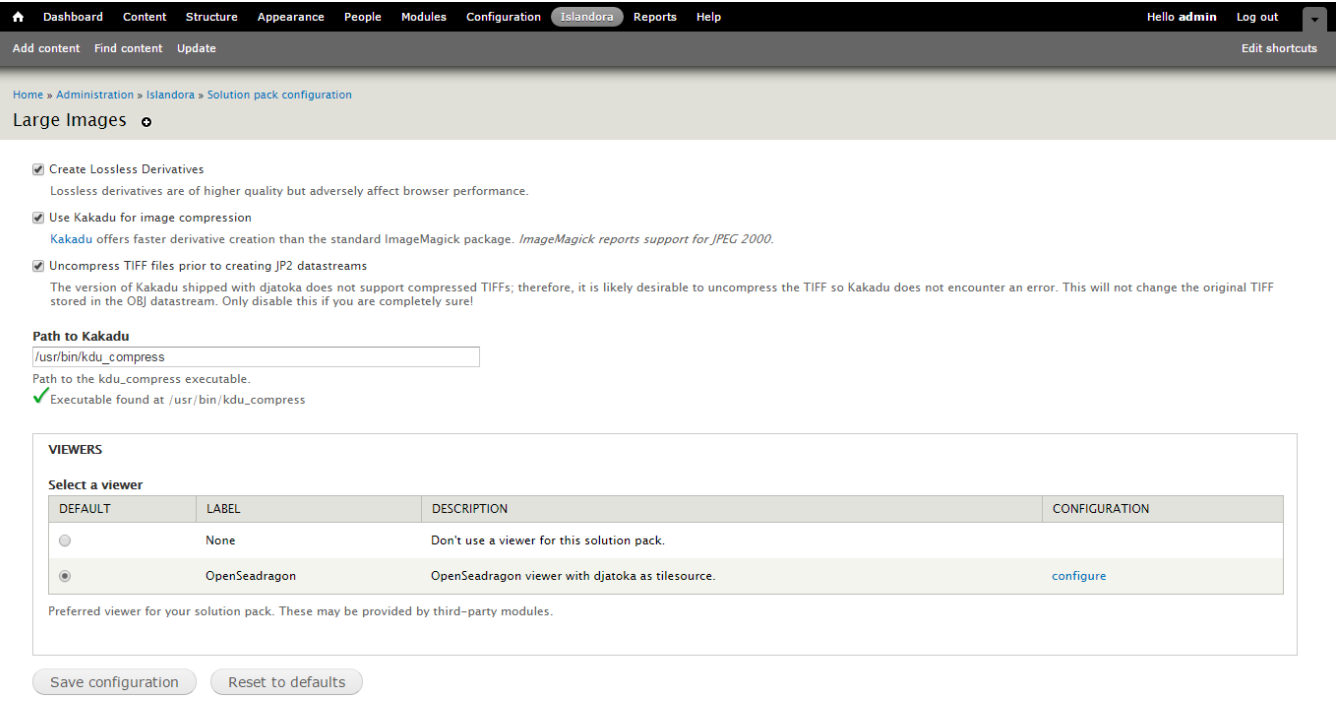

#### **ewers**

If no viewers are installed, the Large Image Solution Pack module will use its standard viewer to display images. For better results, the [Open Seadragon](https://wiki.lyrasis.org/display/ISLANDORA718/Open+Seadragon) library can be installed; check that page for further instructions. If it is installed, it can be selected here.

**Vi**

# Content Models, Prescribed Datastreams and Forms

The Large Image Solution Pack comes with the following objects in http://**path.to.your.site**/admin/islandora/solution\_pack\_config/solution\_packs:

- Islandora Large Image Content Model (islandora:sp\_large\_image\_cmodel)
- Islandora Large Image Collection (islandora:sp\_large\_image\_collection)

An image ingested using the Large Image Solution Pack's content model using ImageMagick will have the following datastreams:

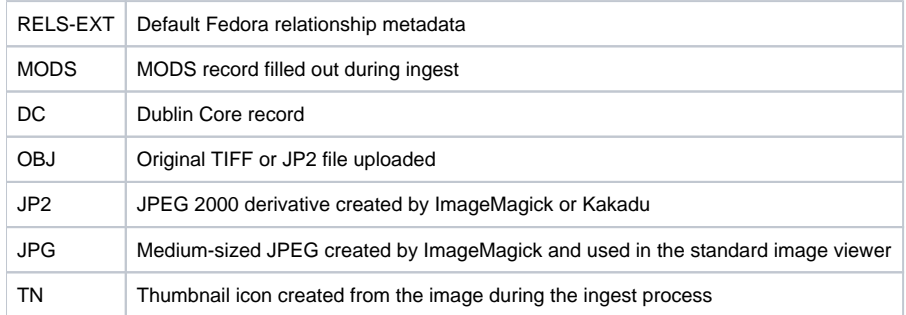

The Large Image Solution Pack comes with the Large image MODS form.